# **6 readments readments readments readments readments readments**

 CS 61B Project 3 Weighted Undirected Graphs and Minimum Spanning TreesDue 5:30 pm Friday, May 3, 2013

This is a team project. Form a team of 2 or 3 people. No teams of 1 or teamsof 4 or more are allowed.

Copy the Project 3 directory by doing the following, starting from your homedirectory.

A figure accompanies this "readme" as the files pj3graph.ps (PostScript) orpj3graph.pdf (PDF). Both files are the same figure.

The purpose of this project is to become comfortable with applications thatcombine a variety of data structures and algorithms in a big ol' mess ofreferences pointing just every which way. I'm not even kidding.

### Part I: Implement a Weighted Undirected Graph

==============================================

 Implement a well-encapsulated ADT called WUGraph in a package called graph.A WUGraph represents a weighted, undirected graph in which self-edges areallowed. Any object whatsoever can serve as a vertex of a WUGraph.

For maximum speed, you must store edges in two data structures: unordered doubly-linked adjacency lists and a hash table. You are expected to support the following public methods in the running times specified. (You may ignore hash table resizing time when trying to achieve a specified running time--butyour hash table should resize itself when necessary to keep the load factor constant.) Below, |V| is the number of vertices in the graph, and d is thedegree of the vertex in question.

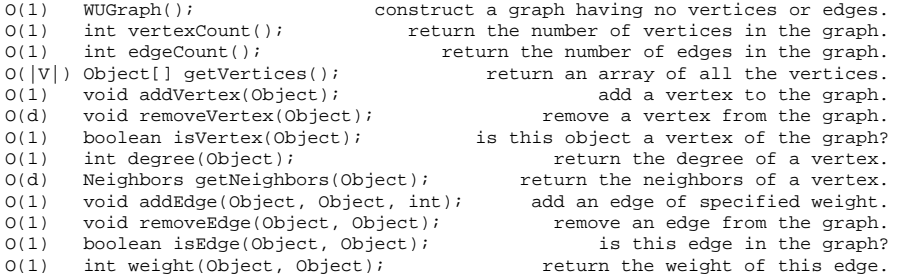

A "neighbor" of a vertex is any vertex connected to it by an edge. See the file graph/WUGraph.java for details of exactly how each of these methods shouldbehave.

Here are some of the design elements that will help achieve these goals.

[1] A calling application can use any object whatsoever to be a "vertex" from its point of view. You will also need to have an internal object that represents a vertex in a WUGraph and maintains its adjacency list; this object is HIDDEN from the application. Therefore, you will need a fastway to map the application's vertex objects to your internal vertex objects. The best way to do this is to use the hash table you implemented for Homework 6--modified so it resizes itself to keep the load factor constant as |V| changes. (You may NOT use Java's built-in hash tables.)The hash table also makes it possible to support isVertex() in O(1) time.

 In Java, every object has a hashCode() method. The default hashCode() is defined in the Object class, and hashes the \_reference\_ to the Object. (This is not something you could do yourself, because Java does not give you direct access to memory addresses.) This means that for some classes, two distinct objects can act as different keys, even if their fields are identical. However, many object classes such as Integer and String override hashCode() so that items with the same fields are equals(). Recall that Java has a convention that if two objects are equals(), they have the same hash code; defying this convention tends to break hash tables badly. For the purposes of this project, two objects provided bythe calling application represent the same vertex if they are equals().

[2] To support getVertices() in  $O(|V|)$  time, you will need to maintain a list of vertices. To support removeVertex() in O(d) time, the list of vertices should be doubly-linked. getVertices() returns the objects that were provided by the calling application in calls to addVertex(), NOT the WUGraph's internal vertex data structure(s), which should always be hidden. Hence, each internal vertex representation must include a reference to the corresponding object that the calling application isusing as a vertex.

 Alternatively, you could implement getVertices() by traversing your hashtable. However, this runs in  $O(|V|)$  time ONLY if your hash table resizes in both directions--specifically, it must shrink when the load factor drops below a constant. Otherwise, it will run too slowly if we add many vertices to a graph (causing your table to grow very large) then removemost of them.

- [3] To support getNeighbors() in O(d) time, you will need to maintain an adjacency list of edges for each vertex. To support removeEdge() in O(1)time, each list of edges must be doubly-linked.
- [4] Because a WUGraph is undirected, each edge (u, v) must appear in two adjacency lists (unless u == v): u's and v's. If we remove u from the graph, we must remove every edge incident on u from the adjacency lists of u's neighbors. To support removeVertex() in O(d) time, we cannot walk through all these adjacency lists. There are several ways you couldobtain O(d) time, and you may use any of these options:
- [i] Since (u, v) appears in two lists, we could use two nodes to represent (u, v); one in u's list, and one in v's list. Each of these nodes might be called a "half-edge," and each is the other's "partner." Each half-edge has forward and backward references to link it into an adjacency list. Each half-edge also maintains a reference to its partner. That way, when we remove u from the graph, we can traverse u's adjacency list and use the partner references to find and remove each half-edge's partner from the adjacency lists of u's neighbors in O(1) time per edge. This option is illustrated in the accompanyingfigure, pj3graph.ps or pj3graph.pdf (both figures are the same).
- [ii] You could use just one object to represent (u, v), but equip it with two forward and two backward references. However, you must be careful to follow the right references as you traversea node's adjacency list.
- [iii] If you want to use an encapsulated DList class, you could use just a single object to represent an edge, and put this object into both adjacency lists. The edge object contains two DListNode references (signifying its position in each DList), soit can extract itself from both adjacency lists in O(1) time.
- [5] To support removeEdge(), isEdge(), and weight() in O(1) time, you willneed a second hash table for edges. The second hash table maps an unordered pair of objects (both representing application-supplied vertices in the graph) to your internal edge data structure. (If you are usinghalf-edges, following suggestion [4i] above, you could use the reference

 $cp - r$  ~ $cs61b/hw/p$ j3 .

# **6 readments readments readments readments readments readments**

 from one half-edge to find the other.) To help you hash an edge in a manner that does not depend on the order of the two vertices, I have provided a class VertexPair.java designed for use as a key in hash tables. The methods VertexPair.hashCode and VertexPair.equals are written so that (u, v) and (v, u) are considered to be equal keys with the same hash code. Read them, but don't change them unless you know what you're doing. We recommend you use the VertexPair class as the key for your edge hash table. However, you are not required to do so, and you may changeVertexPair.java freely to suit your needs.

 (Technically, you don't need a second hash table; you could store vertices and edges in the same table. However, you risk confusing yourself; having two separate hash tables eases debugging and reduces the likelihood ofhuman error. But it's your decision.)

 To support removeVertex() in O(d) time, you will need to remove the edges incident on a vertex from the hash table as well as the adjacency lists. You will also need to adjust the vertex degrees. Hence, each edge orhalf-edge should have references to the vertices it is incident on.

[6] To support vertexCount(), edgeCount(), and degree() in O(1) time, you will need to maintain counts of the vertices, the edges, and the degree of eachvertex, and keep these counts updated with every operation.

For those of you who are keeping score, my own Part I solution is 350 lineslong, not counting the hash table code.

#### Interfaces

 You may NOT change Neighbors.java or the signatures and behavior of WUGraph.java. We will test that your WUGraph class correctly implements theinterface we have specified.

Neighbors.java is a class provided so the method WUGraph.getNeighbors() can return two arrays at once. That is its only purpose. It is not appropriate touse the Neighbors class for any other purpose. You CANNOT change it, because it is part of the interface of getNeighbors(), and calling programs (includingthe autograder) are relying on you to return Neighbors objects according tospec. It appears as follows:

```
 public class Neighbors {
public Object[] neighborList; public int[] weightList; }
```
Given an input vertex, getNeighbors() returns a Neighbors object. neighborListis a list of all the vertices (application-provided objects, not internal vertex representations) connected by an edge to the input vertex (including theinput vertex itself if it has a self-edge). weightList lists the weight ofeach edge. The length of both lists is the degree of the input vertex. getNeighbors() should construct and return a \_new\_ Neighbors object each timeit is called.

Your WUGraph should be well-encapsulated: no internal field or class used to represent your graph should be public. The Neighbors class is public becauseit's part of the interface of the WUGraph ADT, and it's not part of theinternal representation of your graph.

Part II: Kruskal's Algorithm for Minimum Spanning Trees========================================================

 Implement Kruskal's algorithm for finding the minimum spanning tree of a graph.Minimum spanning trees, and Kruskal's algorithm for constructing them, are discussed by Goodrich and Tamassia, Sections 13.6-13.6.1. Your algorithm should be embodied in a static method called minSpanTree() in a class called Kruskal, which is NOT in the graph package. Your minSpanTree() method shouldnot violate the encapsulation of the WUGraph ADT, and should only access a WUGraph by calling the methods listed in Part I. You may NOT add any publicmethods to the WUGraph class to make Part II easier (e.g., a method that returns all the edges in a WUGraph). Remember the encapsulation rule: your Kruskal code should work correctly with the WUGraph code of any other grouptaking CS 61B, and your WUGraph code should work with their Kruskal code.

The signature of minSpanTree() is:

public static WUGraph minSpanTree(WUGraph g);

This method takes a WUGraph g and returns another WUGraph that represents the minimum spanning tree of g. The original WUGraph g is NOT changed! Let G bethe graph represented by the WUGraph g. Your implementation should run inO( $|V|$  +  $|E|$  log  $|E|$ ) time, where  $|V|$  is the number of vertices in G, and  $|E|$  is the number of edges in G.

Kruskal's algorithm works as follows.

- [1] Create a new graph T having the same vertices as G, but no edges (yet).Upon completion, T will be the minimum spanning tree of G.
- [2] Make a list (not necessarily linked) of all the edges in G. You cannot build this list by calling isEdge() on every pair of vertices, becausethat would take  $O(|V|^2)$  time. You will need to use multiple calls to getNeighbors() to obtain the complete list of edges.

 Note that your edge data structure should be defined separately from any edge data structure you use in WUGraph.java (Part I). Encapsulation requires that the internal data structures of the WUGraph class not beexposed to applications (including Kruskal).

- [3] Sort the edges by weight in  $O(|E| \log |E|)$  time. You may write the sorting algorithm yourself or use one from lab, but do not use a Java library sorting method. (You can instead use a priority queue, as Goodrich and Tamassia suggest, but sorting in advance is morestraightforward and is probably faster.)
- [4] Finally, find the edges of T using disjoint sets, as described in Lecture 33 and Goodrich & Tamassia Section 11.4. The disjoint sets code from Lecture 33 is included in DisjointSets.java in the "set" package/ directory. To use the disjoint sets code, you will need a way to map the objects that serve as vertices to unique integers. Again, hash tables are a good way to accomplish this. (You cannot use the same hash table asthe WUGraph; that should be encapsulated so Kruskal can't see it.)

 Be forewarned that the DisjointSets class has no error checking, and will fail catastrophically if you union() two vertices that are not roots of their respective sets, or if you union() a vertex with itself. If you add simple error checking, it might save you a lot of debugging time (hereand in Homework 9).

My own Part II solution is 100 lines long, not counting the sorting method orhash table code.

Since Parts I and II are on opposite sides of the WUGraph interface, a partnercan easily begin Part II before Part I is working.

 You will be graded on style, documentation, efficiency, and the use ofencapsulation.

- 1) Each method must be preceded by a comment describing its behavior unambiguously. These comments must include descriptions of what each parameter is for, and what the method returns (if anything). They must also include a description of what the method does (though not how it does it) detailed enough that somebody else could implementa method that does the same thing from scratch.
- 2) All classes, fields, and methods must have the proper public/private/ protected/package qualifier. We will deduct points if you make thingspublic that could conceivably allow a user to corrupt the data structure.
- 3) We will deduct points for code that does not match the following styleguidelines.
- Classes that contain extraneous debugging code, print statements, ormeaningless comments that make the code hard to read will be penalized.
- Your file should be indented in the manner enforced by Emacs (e.g., a two-space or four-space indentation inside braces), and used in the lecture notes throughout the semester. The indentation should clearly show thestructure of nested statements like loops and if statements.
- All if, else, while, do, and for statements should use braces.
- - All classes start with a capital letter, all methods and (non-final) data fields start with a lower case letter, and in both cases, each new word within the name starts with a capital letter. Constants (final fields) arein all capital letters.
- - Numerical constants with special meaning should always be represented byall-caps "final static" constants.
- - All class, method, field, and variable names should be meaningful to ahuman reader.
- - Methods should not exceed about 100 lines; any method that long can probably be broken up into logical pieces. The same is probably true forany method that needs more than 7 levels of indentation.
- - Avoid unnecessary duplicated code; if you use the same (or very similar) fifteen lines of code in two different places, those lines should probablybe a separate method call.
- Programs should be easy to read.

### The Autograders

===============

 If possible, make sure that your program passes both of the test programs provided, WUGTest.java and KruskalTest.java. IMPORTANT NOTE: If you attempt to cheat and thwart the test code by writing code that looks for specific testsand provides canned answers, rather than by writing code that correctly implements a weighted undirected graph data structure and Kruskal's algorithm,the graders will notice, and you will receive a score of -20 and a letter atthe Office of Student Conduct. Please don't try it.

#### Submitting your Solution

#### ========================

 Write a file called GRADER that briefly documents your data structures and thedesign decisions you made in WUGraph.java and Kruskal.java that extend or depart from those discussed here. In particular, tell us what choices you madein your implementation to ensure that removeVertex() runs in O(d) time (as described in Part I, design element [4]) and getVertices() runs in O(|V|) time(design element [2]).

Designate one member of your team to submit the project. If you resubmit, the project should always be submitted by the same student. If for some reason a different partner must submit (because the designated member is out of town, for instance), you must send cs61b@cory.eecs a listing of your team members, explaining which of them have submitted the project and why. Let us know whichsubmission you want graded.

The designated teammate only: make sure your project compiles and runs on the\_lab\_ machines (with WUGTest and KruskalTest) just before you submit. Change (cd) to your pj3 directory, which should contain your GRADER, your Kruskal.java, the graph directory (package), the set directory (package), the dict directory (package) containing your hash table, and possibly a list directory (package) if you choose to use an encapsulated list ADT. The graph directory should contain your WUGraph.java and (if you use it) VertexPair.java.The set directory should contain whatever code you are using for disjoint sets.

If you are using VertexPair.java and/or DisjointSets.java, you must submit them because you're allowed to change them; the autograder won't supply the original files. Make sure any other files your project needs, possibly including a list ADT, are present as well. You won't be able to submit Neighbors.java, becauseyou're not allowed to change it.

Type "submit pj3". You may submit as often as you like. Only the last version you submit will be graded, unless you send email to cs61b@cory.eecs asking thatan earlier version be graded.